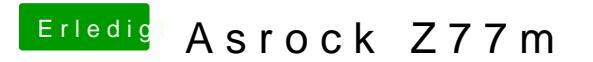

Beitrag von al6042 vom 17. Juni 2016, 21:58

Es bietet sich die Nutzung einer gepatchten DSDT an, da kann auch werden....